# **ШФАРМДТЫКА**

*УДК 004(07)* 

# *Ю. А. Быкадораў, А. Ц. Кузняцоў*

# **АЛГАРЫТМІЧНЫ СТРУКТУР Ў МЕТАДЫЧНАЙ**  ПАДРЫХТОЎЦЫ БУДУЧЫХ НАСТАЎНІКАЎ ІНФАРМАТЫКІ

Перад інфарматыкай, як і перад любым вучэбным прадметам агульнаадукацыйнай школы, грамадствам пастаўлены комплекс задач. Асноўнымі мэтамі заўсёды былі і застаюцца: паглыбленне агульнаадукацыйных уменняў і навыкаў, фарміраванне і развіццё мыслення, падрыхтоўка школьнікаў да жыцця ў сучасным грамадстве.

У школьнай інфарматыцы выдзяляюць два аспекты — карыстальніцкі і праграмісцкі. Карыстальніцкі аспект у базавым курсе інфарматыкі разглядаецца з боку запатрабаваных грамадствам уменняў і навыкаў работы з інфармацыяй пры дапамозе камп'ютэра. Праграмісцкі аспект — з пункту гледжання прафесійнай арыентацыі. Але абодвы аспекты фарміруюць і развіваюць агульнаадукацыйныя ўменні і навыкі работы з алгарытмічнымі структурамі, якія садзейнічаюць станаўленню алгарытмічнага (аперацыйнага) стылю мыслення вучняў.

Як карыстальніцкая, так і праграмісцкая складальныя базавага курса інфарматыкі накіраваны на рашэнне практычных задач апрацоўкі інфармацыі. Рэзультатам апрацоўкі інфармацыі заўсёды з'яўляецца нейкая інфармацыя, якая па сутнасці ёсць прадукт разглядаемага інфармацыйнага працэсу (інфармацыйны прадукт).

Для праграмісцкай складальнай — гэта працаздольны алгарытм на мове праграміравання (праграмны прадукт), для карыстальніцкай — электронны аб'ект (дакумент, рысунак, рабочая табліца, прэзентацыя, аўдыяфайл, відэафайл і інш.). У гэтым сэнсе абедзве складальнай маюць аднародны рэзультат.

Спецыфічнай дзейнасцю стварэння якіхнебудзь аб'ектаў, акрамя інфарматыкі, у школе займаюцца на ўроках тэхналогіі (працоўнае навучанне). У працэсе стварэння большасці аб'ектаў, разглядаемых як рашэнне задачы, заўсёды мяркуецца пабудова плана - алгарытмічнай структуры, якая фіксуе паслядоўнасць вядомых дзеянняў, накіраваных на дасягненне выніку.

Распрацоўка плана стварэння інфармацыйнага прадукту абапіраецца на выкарыстанне метадаў аналізу і сінтэзу. У выніку аналізу ўласцівасцей інфармацыйнага прадукту вычляняюцца асобныя тыпавыя задачы, якія неабходна вырашыць з дапамогай таго або іншага праграмнага сродку, каб дасягнуць жадаемага рэзультату. У выніку сінтэзу план рашэння канкрэтнай задачы запісваецца ў выглядзе паслядоўнасці тыпавых задач.

Менавіта тут закладзены асновы паняцця *інфармацыйныя тэхналогіі*. Пад інфармацыйнымі тэхналогіямі разумеюцца фармалізаваныя спосабы рэалізацыі чалавекам канкрэтнага інфармацыйнага працэсу шляхам разбіўкі яго на сістэму паслядоўных узаемазвязаных працэдур і аперацый, выкананне якіх мае адназначны характар і забяспечвае дасягненне мэты.

У прапанаваным кантэксце развіццё агульнаадукацыйных уменняў і навыкаў работы з алгарытмічнымі структурамі на ўроках інфарматыкі мяркуе фарміраванне (або ўдасканальванне) алгарытмічнага (аперацыйнага) стылю мыслення вучняў.

Пад алгарытмічным (аперацыйным) стылем мыслення мы разумеем здольнасць вучня пабудаваць рашэнне канкрэтнай задачы на аснове рашэння шэрага тыпавых для прапанаваных умоў задач.

Фарміраванне алгарытмічнага стылю мыслення вучняў — адзін з асноўных напрамкаў дзейнасці выкпадчыка інфарматыкі. Падрыхтоўка будучых настаўнікаў да работы па фарміраванні такога стылю не павінна канцэнтравацца толькі ў задачах на алгарытмізацыю і праграміраванне. Больш важным з'яўляюцца спосабы алгарытмізацыі ў задачах рэалізацыі інфармацыйных тэхналогій.

Фарміраванне алгарытмічнага (аперацыйнага) стылю мыслення можна будаваць, абапіраючыся на тэорыю паэтапнага фарміравання разумовых дзеянняў, якая сфармулявана і распрацавана П. Я. Гальперыным [1].

Як адзначалася, аналіз канкрэтнай задачы - таліне інфарматыкі прыводзіць да выдзя--е-ня тыпавых задач, паслядоўнае рашэнне  $=$  ах прыводзіць да рашэння зыходнай задачы.

У галіне інфармацыйных тэхналогій да ->- завых належаць наступныя, найбольш хасактэрныя задачы:

- загрузка праграмнага сродку;
- сучны ўвод інфармацыі;
- вывад інфармацыі на экран;
- загрузка інфармацыі з камп'ютэрнага носьбіта;
- збор інфармацыі са знешніх датчыкаў;
- ездагаванне інфармацыйнага прадукту;
- тарматаванне інфармацыйнага прадукту;
- захаванне інфармацыйнага прадукту на «амп'ютэрны носьбіце;
- вывад інфармацыйнага прадукту на іншыя з ды носьбітаў (друк, аднаўленне);
- завяршэнне работы з праграмным сродкам. Некаторыя тыпавыя задачы ў залежнасці

а дункцыянальных магчымасцей праграмнага зэодку ў сваю чаргу могуць рэалізавацца як -аслядоўнасці тыпавых падзадач.

Напрыклад, тыпавую задачу «Фарматаван-- ў тэкставым рэдактары могуць складаць -эступныя тыпавыя падзадачы:

- змяненне міжрадковага інтэрвалу ў тэкстаз= фрагменце;
- зняненне параметраў абзаца;
- змяненне памеру шрыфту;
- зуяненне выгляду выраўнівання і інш.

Тыпавую задачу «Увод інфармацыі» ў гра $z$  --- м рэдактары могуць скпадаць наступныя

- тыпавыя падзадачы: • вывад на «палатно» прамавугольніка вызна--з-ага колеру, памеру і месцазнаходжання;
- вывад на «палатно» эліпса вызначанага ко--геоу. памеру і месцазнаходжання;
- вывад на «палатно» адрэзка лініі вызначана--з колеру, памеру і месцазнаходжання і інш.

- залізацыя кожнай з тыпавых задач (падза-13- калі тыпавая задача дапускае падзадачы) -;.~я паслядоўнасц (алгарытм) элементар-  $-$  к аперацый з праграмным сродкам. Таму на **и зах інфарматыкі звычайна даводзіцца пра**деваць з алгарытмічнымі структурамі двух .^ос'/няў:

- алгарытм першага ўзроўню алгарытм рашэння канкрэтнай задачы ў выглядзе паслядоўнасці рашэнняў тыпавых задач (падзадач) для праграмнага сродку (што рабіць);
- 2 алгарытм другога ўзроўню алгарытм раи дэння тыпавой задачы (падзадачы) для - поаграмнага сродку ў выглядзе паслядоў--асці элементарных аперацый (як рабіць).

На першых уроках любой тэмы (пры з-эёмстве з праграмным сродкам) настаўнік разам з вучнямі разглядае тыпавыя задачы (падзадачы), якія могуць рашацца з дапамогай праграмнага сродку (што рабіць). Кожная тыпавая задача (падзадача) у сваю чаргу рашаецца з выкарыстаннем паслядоўнасці канкрэтных аперацый (як рабіць).

*Прыклад 1. Тыпавая задача «Загрузка праграмнага сродку Калькулятар з галоўнага меню» (як рабіць),* 

- 1. Навесці паказальнік мышы на кнопку Пуск на Панэлі задач.
- 2. Пстрыкнуць левай клавішай мышы адчыніцца Галоўнае меню.
- 3. Падвесці паказальнік мышы да пункта Праграмы — адчыніцца ўкладзенае меню з пералікам праграм.
- 4. Падвесці паказальнік мышы да пункта Стандартныя — адчыніцца ўкладзенае меню з пералікам часта выкарыстоўваемых стандартных праграм.
- 5. Навесці паказальнік мышы на пункт Калькулятар.
- 6. Пстрыкнуць левай клавішай мышы на Рабочым стале адчыніцца акно, а на Панэлі задач з'явіцца кнопка з надпісам — Калькулятар.

*Прыклад 2. Тыпавая задача «Заеяршэнне работы з праграмным сродкам Калькулятар» (як рабіць).* 

- 1. Устанавіць паказальнік мышы на кнопку з крыжыкам у кутку акна праграмы Калькулятар.
- 2. Пстрыкнуць левай клавішай мышы.

У такой форме з дапамогай настаўніка вучні апісваюць алгарытмы рашэння тыпавых задач (падзадач). Акрамя фарміравання ўменняў запісу паслядоўнасці дзеянняў, пры такім падыходзе школьнікі будуць правільна ўжываць выкарыстоўваемыя і фарміруемыя паняцці.

Пры рабоце з камандамі меню паслядоўнасць дзеянняў пры рашэнні тыпавых задач (падзадач) можна запісаць сцісла. Напрыклад, у прыкладзе 1 паслядоўнасць дзеянняў па запуску праграмнага сродку з галоўнага меню запішацца так:

**Пуск|Программы|Стандартные|Калькулятор** 

У далейшым дпя рашэння канкрэтных задач з базавых задач (падзадач) будуецца алгарытм першага ўзроўню (што рабіць).

**Задач 1.** *Змяненне памеру шрыфту ў электронным дакуменце (што рабіць).* 

- 1. Запуск праграмнага сродку (тэкставага рэдактара).
- 2. Загрузка электроннага дакумента.
- 3. Выдзяленне тэксту дакумента.
- 4. Змяненне памеру шрыфту.
- 5. Зняцце выдзялення.
- 6. Захаванне электроннага дакумента.
- 7. Завяршэнне работы з праграмным сродкам.

#### 26 Весці Беларускага дзяржаўнага педагагічнага універсітэта. Серыя 3. № 1' 2005

Пры рашэнні задачы школьнікі выконваюць алгарытм першага ўзроўню (што рабіць), але для кожнай уваходзячай тыпавой задачы (падзадачы) яны павінны ўмець выконваць алгарытмы другога ўзроўню (як рабіць).

Разгледзім падрабязна методыку фарміравання алгарытмічнага (аперацыйнага) стылю мыслення пры вывучэнні пытанняў апрацоўкі графічнай інфармацыі.

На першых уроках пры рабоце з графічным рэдактарам настаўнік падрабязна тлумачыць і запісвае паслядоўнасць дзеянняў па выкарыстанні некаторых інструментаў, гэта значыць алгарытмы другога ўзроўню, якія забяспечваюць рашэнне тыпавых падзадач задачы «Увод інфармацыі».

На другім этапе кожная канкрэтная задача аналізуецца, выдзяляюцца тыпавыя задачы (падзадачы), рашэнне якіх прыводзіць да патрабуемага рэзультату. Падзадачы выдзяляюцца з улікам засвоеных магчымасцей праграмнага сродку.

## *Прыкпады падзадач і паслядоўнасці дзеянняў па іх рашэнні*

*Прыклад 3. Тыпавая падзадача «Увод інфармацыі з дапамогай інструмента Карандаш (аловак) у графічным рэдактары Раіпі»:* 

- 1. Выбраць інструмент Карандаш на панэлі інструментаў у графічным рэдактары Раіпі.
- 2. Выбраць для малявання асноўны колер і колер фону.
- 3. Маляваць перацягваннем з націснутай левай (або правай) клавішай мышы.

*Прыклад 4. Тыпавая падзадача «Перанос прамавугольнага фрагмента малюнка ў графічным рэдактары Раіпі»:* 

- 1) Выбраць інструмент «Выдзяленне прамавугольнага абсягу».
- 2) Устанавіць курсор каля фрагмента.
- 3) Націснуць левую клавішу мышы.
- 4) Заключыць выдзяляемы фрагмент у пункцірны прамавугольнік.
- 5) Адпусціць клавішу мышы.
- 6) Устанавіць курсор унутры контуру і націснуць левую клавішу мышы.
- 7) Перацягнуць фрагмент на новае месца.
- 8) Адпусціць кпавішу мышы.

Для замацавання ведаў і першапачатковых уменняў працы з інструментамі (ведаў і ўменняў выкарыстання тыпавых падзадач) школьнікам прапануецца сістэма заданняў, рашэнні якіх грунтуюцца на засвоеных тыпавых падзадачах.

Пераход да іншай версіі праграмнага сродку патрабуе ад вучняў засваення толькі алгарытмаў рашэння тыпавых падзадач. У новых версіях тыпавыя задачы (падзадачы) старых версій застаюцца і могуць дабавіцца новыя.

Пры рашэнні канкрэтных задач спадручна будаваць карту дзеянняў вучня [1]. Карта атрымліваецца ў выніку сінтэзу паслядоўнасці тыпавых задач (падзадач) і ўтрымлівае дзеянні, якія плануюць (арыентуюць) і выконваюць.

Карта дзеянняў вучня ў загалоўку ўтрымлівае пытанні «Што рабіць?» і «Як рабіць?». Ніжэй запісваюцца адказы на гэтыя пытанні.

## *Прыклады пабудовы карты дзеянняў вучня*

Задача 2. Выкарыстоўваючы інструмен*ты графічнага рэдактара, пабудуем малюнак, на якім адлюстраваны святлафор.* 

Лічым, што праграмны сродак запушчаны. Прааналізуем задачу і выдзелім тыпавыя падзадачы:

- 1. Пабудова прамавугольніка.
- 2. Пабудова ў прамавугольніку верхняга круга.
- 3. Пабудова ў прамавугольніку сярэдняга круга.
- 4. Пабудова ў прамавугольніку ніжняга круга.
- 5. Зафарбоўка верхняга круга чырвоным колерам.
- 6. Зафарбоўка сярэдняга круга жоўтым колерам.
- 7. Зафарбоўка ніжняга круга зялёным колерам.

Прывядзём карту дзеянняў вучня пры рашэнні задачы пабудовы малюнка «святлафор» з выкарыстаннем растравага графічнага рэдактара (табл. 1)

*Табліца 1* 

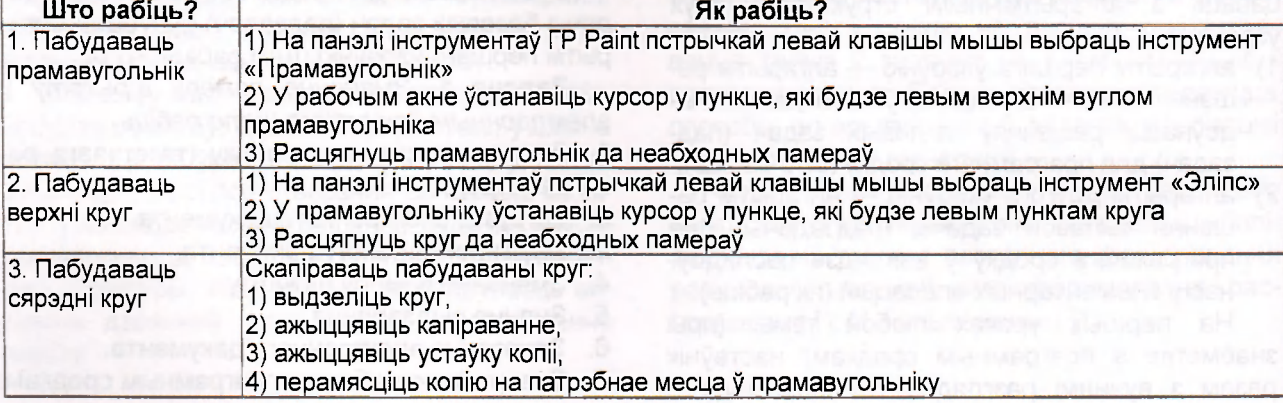

#### Карта 1 дзеянняў вучня

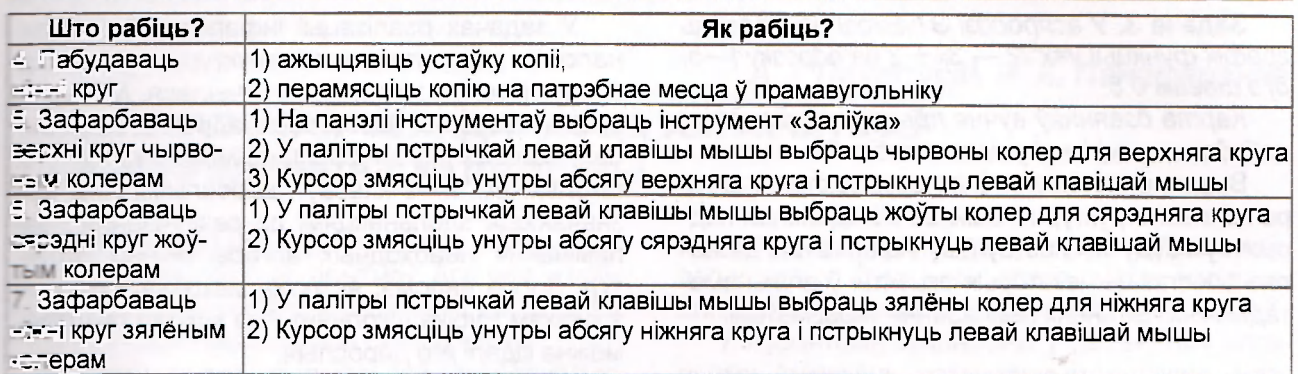

*<арта дзеянняў вучня пры рашэнні задачы пабудовы малюнка «святлафор» з выкарыстанвектарнага графічнага рэдактара, які ўбудаваны ў \Л/огд (табл. 2)* 

Карта 2 дзеянняў вучня

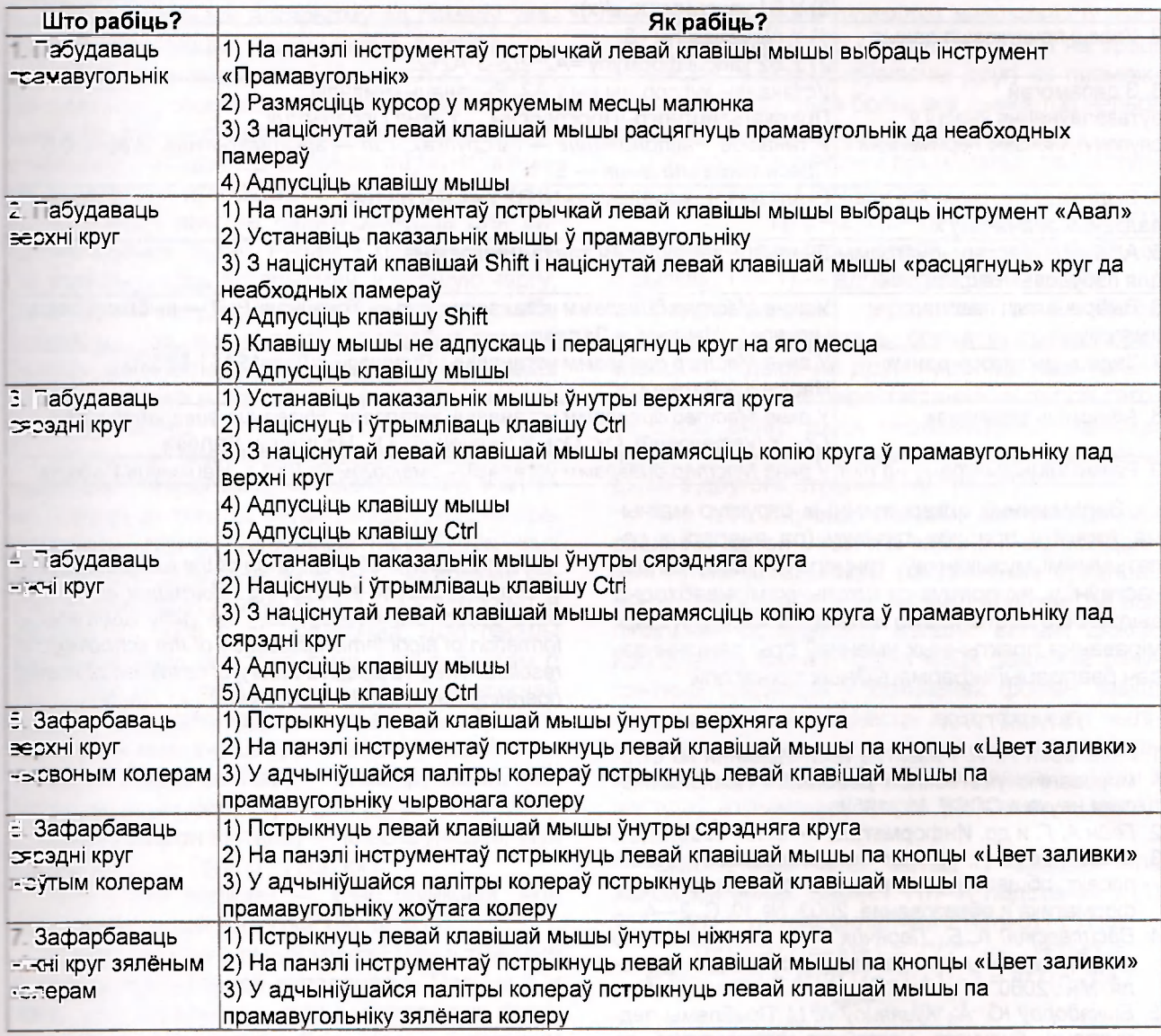

На першых уроках, пакуль уменне не сфар-• савана, многае залежыць ад настаўніка. Яго ; челае кіраванне працэсам навучання, разум--ыя падказкі па распрацоўцы алгарытмаў перпата і другога ўзроўняў паскораць працэс фар-• равання першапачатковых уменняў рашэння задач. Школьнік паступова вучыцца выдзяляць задачы (падзадачы), будаваць алгарытмы і выконваць іх. Па ступені сфарміраванасці ведаў і ўменняў рашэння задач вучань самастойна афармляе карту дзеянняў.

Пры рабоце з электроннымі табліцамі будуюцца паслядоўнасці каманд — алгарытмы.

*Табліца* **2** 

#### 28 Весці Беларускага дзяржаўнага педагагічнага універсітэта. Серыя 3. № 1' 2005

Задача 3. У асяроддзі ЭТ Excel пабудаваць *графік функцыі у=х 2 /2 — Зх + 2 на адрэзку [—5; 8] з шагам 0,5.* 

*Карта дзеянняў вучня пры рашэнні задачы пабудовы графіка функцыі (табл. 3)* 

Выдзяленне ўменняў па выкарыстанні алгарытмічных структур як важнай складальнай падрыхтоўкі будучых настаўнікаў інфарматыкі дазваляе расставіць некаторыя акцэнты ў агульнаметадычных пытаннях выкладання інфарматыкі.

У задачах рэалізацыі інфармацыйных тэхналогій алгарытмічныя структуры займаюць больш важнае месца, чым лічылася. Менавіта з гэтым звязаны ўзроставыя адрозненні ў тэмпах засваення інфармацыйных тэхналогій школьнікамі 7—9 класаў і дарослымі. Яны вызначаюцца здольнасцямі да развучвання і запамінання неабходных алгарытмічных структур. Добра вядома, як хутка выконвалі дзеянні з кубікам Рубіка школьнікі 7-га класа і бездапаможна кідалі яго дарослыя.

*Табліца 3* 

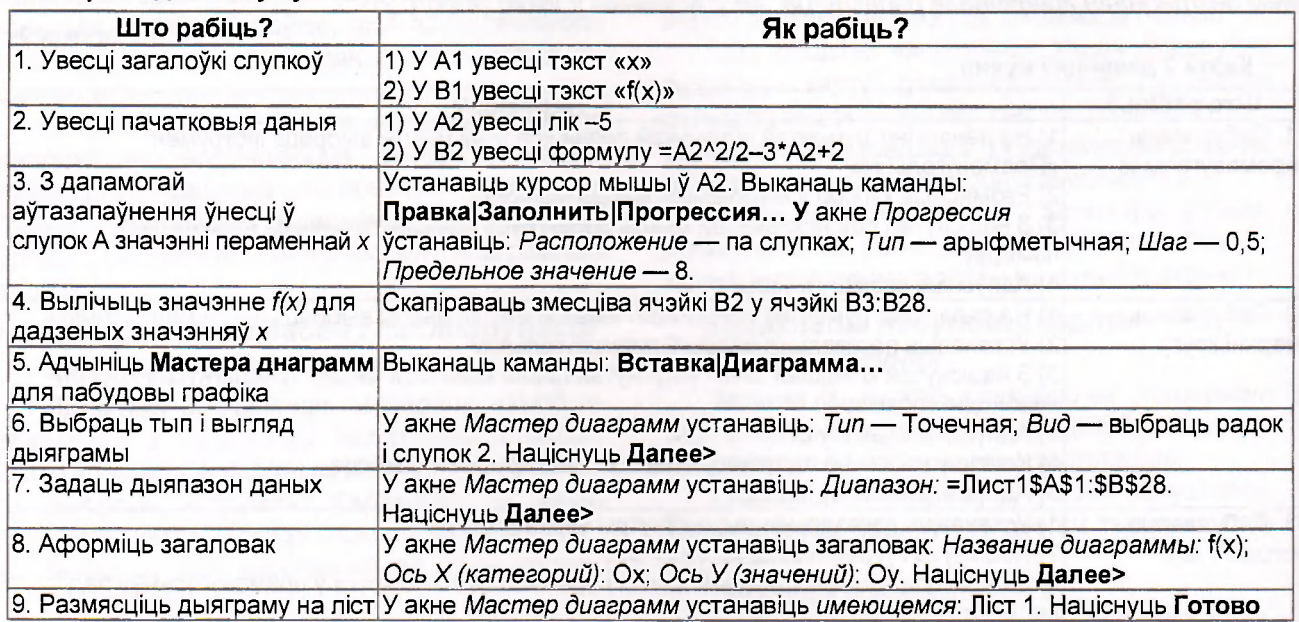

#### Карта 3 дзеянняў вучня

Запамінанне алгарытмічных структур магчыма толькі ў працэсе трэнінгу (па аналогіі з рэпетыцыямі музыкантаў, танцораў). Такім чынам, настаўніку, які працуе са школьнікамі, неабходна выдзяляць дастатковую колькасць часу для фарміравання практычных уменняў пры рашэнні задач рэапізацыі інфармацыйных тэхналогій.

#### *ЛІТАРАТУРА*

- 1. Гальперин П. Я. Развитие исследований по формированию умственных действий / Психологическая наука в СССР. М., 1959.
- 2. *Гейн А. Г.* и др. Информатика 7—9. М., 2003.
- 3. *Бешенков С. А.* О чем не договаривает новый проект общеобразовательного стандарта // Информатика и образование. 2003. № 10. С. 2-4.
- 4. Василевский А. Б., Леончик О. А. Упражнения по алгебре и началам анализа: Пособие для учителя. Мн., 2000.
- 5. Быкадораў Ю. А., Кузняцоў А. Ц. Праблемы падрыхтоўкі будучага настаўніка інфарматыкі да рэалізацыі змястоўнай лініі «Алгарытмізацыя і праграміраванне» адукацыйнай галіны «Інфарматыка» базавай школы // Весці БДПУ. 2004. № 3. Сер. 3. С. 17—19.

#### *ЗІІММАРУ*

*ТЬе ргоЫетз оі орепіпд-сір о! ІЬе Мііге іеасііег оі іпіогтаііоп зсіепсе іо іеасіііпд іпГогтаііоп зсіепсе аі base school are investigated. The pithy approach in <i><u>I</u>ormation of algorithmic intellection of the schoolboys is resulted. The P.Galperin's theory of formation of mental орегаііпдз із ішзіесі іо іп ігіе Ьазіз.*